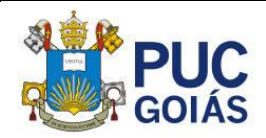

# **Avaliação de composições de serviços pelas tabelas SINAPI e TPCO**

*Evaluation of service compositions using SINAPI and TPCO tables*

Moraes, A. M. R.<sup>1</sup>; Vinhandelli, T. A. R<sup>2</sup> *Graduandos, Pontifícia Universidade Católica de Goiás, Goiânia, Goiás, Brasil*

Tenorio, H. O.<sup>3</sup> *Professora Ma., Pontifícia Universidade Católica de Goiás, Goiânia, Goiás, Brasil*

*<sup>1</sup>arthur.r.m@gmail.com; <sup>2</sup> thiagovinhandelli@hotmail.com; <sup>3</sup> helen@pucgoias.edu.br*

**RESUMO:** Para a realização do trabalho, foi realizado questionário destinado a profissionais orçamentistas no intuito de serem apontados os principais problemas enfrentados por eles no âmbito de seu ofício. Tendo a disparidade entre as tabelas identificada como fator comum apontado pelos profissionais, foi confeccionado o gráfico da curva ABC gerada a partir da comparação de resultados de dois orçamentos de quantitativos unitários, um feito com auxílio da tabela da SINAPI e o outro com a TCPO. As composições utilizadas são referentes a construção de um escritório para canteiro de obras em alvenaria retirados do banco de dados da SINAPI e seus respectivos correspondentes da TCPO a fim de identificar dentre os serviços que apresentam maior discrepância de valores, e entre as tabelas qual teria mais chances de resultar em orçamento demasiado oneroso. Com os resultados pôde-se observar na maior parte das composições a TCPO apresenta valores superiores a SINAPI, não significando que seja a tabela menos adequada a se utilizar.

#### *Palavras-chaves:* custos*, orçamento, planilhas, redução.*

**ABSTRACT:** Aiming to carry out the work, a questionnaire was carried out for budget professionals in order to identify the main problems faced by them within the scope of their profession. Having the disparity between the tables identified as a common factor pointed out by the professionals, the graph of the ABC curve was created based on the comparison of results from two unitary quantitative budgets, one using the SINAPI table and the other using TCPO. The "budgets" used the compositions referring to the construction of an office for a masonry construction site taken from the SINAPI database and their respective TCPO correspondents in order to identify among the services that present the greatest discrepancy in values, and between the tables which has more chances of resulting in too onerous budget. With the results it was possible to observe in most of the compositions TCPO presents values superior to SINAPI, not meaning that it is the least suitable table to use.

*Keywords: budget, costs, optimization, reduction, sheets.*

**Área de Concentração:** 01 – Construção Civil.

# **1 INTRODUÇÃO**

Visando atender um mercado de construção civil cada vez mais competitivo, há uma constante busca para redução do prazo e do custo de uma obra. Essa necessidade de se orçar da forma mais fidedigna possível faz com que os lucros da construtora sejam aumentados.

Por isso a função do engenheiro projetista de orçamentos é tão importante. Entre os profissionais do ramo orçamentista, é sempre colocado a prova a confiabilidade do valor apresentado com base nas composições, indicadores de produtividade e de consumo para as unidades de serviço.

Para Ballard e Howell (2003) o planejamento sem considerar a definição dos métodos de produção, estimativas de recursos, emprego de indicadores de produtividade e cálculo da capacidade de produção geram planos inexequíveis.

Tais indicadores, no caso da construção, civil existem em tabelas (SINAPI, TCPO) atualizadas periodicamente, separadas e disponibilizadas por região, porém, com o território tão vasto e tantas

variáveis a serem analisadas, não se pode ignorar o fato de que trabalhar com informações generalizadas podem abrir margem para um erro maior que o tolerado.

Em estudo realizado por Giordani (2015) foram comparados determinados serviços com valores retirados de tabelas diferentes (SINAPI e TCPO). Foi constatado uma diferença de 10,31% no valor final orçado, onde os valores de custos orçados com o SINAPI foram menores do que os valores calculados com a TCPO das etapas avaliadas por Giordani (2015).

O presente trabalho tem como objetivo:

- Levantar através de pesquisa os principais problemas encontrados pelos engenheiros orçamentistas da região de Goiânia
- Comparar as composições entre TCPO e SINAPI para a etapa de construção de escritório de canteiro de obra e detalhar pelo menos 1 (um) serviço dentre os que mais se destacam na curva ABC.

# **2 FUNDAMENTAÇÃO TEÓRICA**

Segundo Mattos (2006) não se deve confundir orçamento com orçamentação onde, o primeiro é o produto e o segundo é o processo para determinação daquele.

Mattos (2006) afirma ainda que orçar não é um mero exercício de futurologia ou de adivinhação. Um trabalho bem executado, com critérios técnicos bem estabelecidos, utilização de informações confiáveis e uma boa noção do orçamentista pode gerar orçamentos precisos, mas não exatos, devido a fatores externos que fogem do controle humano.

Com o estudo da bibliografia foi possível identificar que existem diferenças entre os valores de composições de serviço para orçamentos analíticos encontrados em tabelas como o SINAPI e TCPO, o que tem sido tema de alguns trabalhos na área de orçamento.

Considerando o grande uso das mesmas pelos engenheiros orçamentistas, acredita-se que realizar estudos para a região de Goiânia seja pertinente para apontar as diferenças entre as possíveis fontes para a composição de um orçamento, o que pode gerar ações de melhorias e aumentar a confiabilidade dos orçamentos

No decorrer de cada etapa, o fluxo de informações aumenta, variando a quantidade e a qualidade das informações do projeto, por isso é necessário utilizar os diferentes tipos de orçamentos.

### 2.1 *Estimativa de custos*

Conforme ensina Mattos (2006), a estimativa de custos tem como objetivo uma avaliação rápida onde se busca um valor inicial de projeto, como também a comparação com projetos semelhantes é válida visando encontrar um valor aproximado, pode ser feita também a partir de índices genéricos, como o Custo Unitário Básico (CUB/m²) o qual é um indicador fornecido pelo SINDUSCON (Sindicato da Indústria da Construção Civil) de cada estado.

O CUB considera apenas os índices básicos da construção civil, qualificando os empreendimentos de acordo com tipo de construção, padrão de acabamento, estabelecendo assim este valor (CUB/m²), considerados para determinar o custo da edificação, conforme representado na Figura 1 abaixo.

#### **Figura 01 – Fluxo para o cálculo CUB/m²**

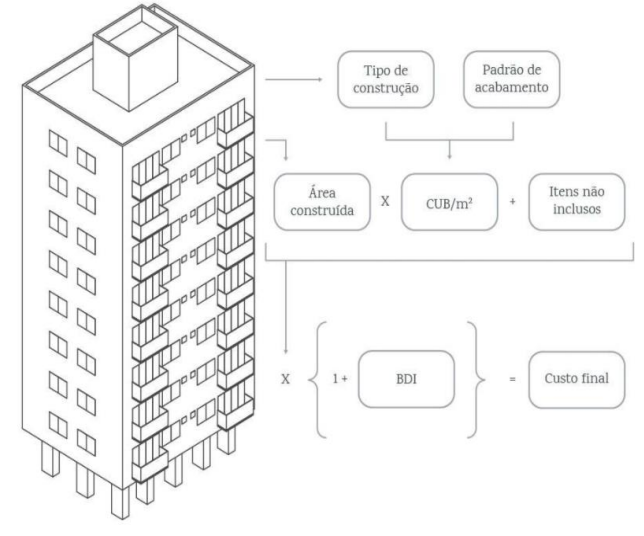

#### **FONTE. MATTOS, (2006).**

Ainda conforme Mattos (2006), o método CUB é recomendado para cálculo dos parâmetros e determinação dos custos de um imóvel. Esta metodologia desconsidera itens de extrema importância nos orçamentos, como: urbanização, impostos, projetos, fundações e terrenos. Por isso, possui grau de precisão baixa, com informações básicas bem como área a ser construída, tipo de construção e o padrão de acabamento, sendo assim recomendado nas fases iniciais de projeto.

#### 2.1 *Orçamento preliminar*

Nesse tipo de orçamento já é possível fazer o cálculo um pouco mais detalhado, com o anteprojeto arquitetônico em mãos é factível levantar alguns quantitativos simples a mais que a estimativa de custos, por isso pode-se dizer que este tipo de orçamento é uma estimativa de custos aprimorada.

Nessa fase o orçamento trabalha de forma a adicionar uma quantidade maior de indicadores como a área da forma (volume de concreto x taxa de fôrma) e o peso das armaduras (volume de concreto x consumo de aço).

Portanto, segundo Mattos (2006), o orçamento preliminar está um grau acima da estimativa de custos por conter um cálculo um pouco mais detalhado. É incluída nessa fase a noção sobre alguns materiais, como: aço, madeira, concreto, dentre outros, dando assim um grau de precisão mediano, e tendo como objetivo determinar o possível custo da obra para o investidor.

# 2.2 *Orçamento analítico*

O orçamento analítico é muito preciso em relação aos anteriores, visto que, além de se fazer uma avaliação do custo pela composição unitária, faz-se também uma análise de previsões dos preços dos insumos, que são organizados e disponibilizados em tabelas de preços de referência, como, por exemplo, a tabela SINAPI.

No orçamento analítico é crucial levar em consideração os custos envolvidos de mão-de-obra, dos materiais e equipamento que são denominados custos diretos. Deve-se, também, orçar e incluir os custos indiretos que são taxas administrativas, suporte da obra, equipes técnicas, lucro da empresa, podendo assim obter um valor real, confiável e preciso referente ao custo da obra. (MATTOS, 2006, p.42).

# 2.3 *Principais tabelas de índices orçamentários*

O orçamento na construção civil é um dos maiores desafios enfrentados pelo engenheiro civil, tendo que ter atitudes como: considerar cada mínimo elemento e risco do projeto, avaliar imprevistos e fazer um balanço de custos de materiais e mão de obra.

Trata-se de um processo complexo, e, para simplificar esse processo, alguns órgãos regulamentadores e órgão privados decidiram criar tabelas para o auxílio e cálculo de insumos e custo de composição. Nos tópicos seguintes far-se-á descrivação das planilhas mais utilizadas pelo engenheiro orçamentista.

# 2.3.1 *Custo Unitário Básico – CUB*

Calcular o custo por metro quadrado teve origem através da Lei Federal 4.591 de 16 de Dezembro de 1964, onde o caput do art. 54 desta estabelece que:

> "Os sindicatos estaduais da indústria da construção civil ficam obrigados a divulgar mensalmente, até o dia 5 de cada mês, os custos unitários de construção a serem adotados nas respectivas regiões jurisdicionais, calculados com observância dos critérios e normas a que se refere o inciso I, do artigo anterior." (Lei Federal 4.591)

Segundo a ABNT NBR 12.721:2006, o CUB/m² serve de referência para avaliação de custos de construção de uma edificação. Embora o CUB não leve em consideração o BDI (Benefícios e Despesas Indiretas), tem como principal função servir como parâmetro para determinação dos custos dos imóveis devido a sua credibilidade de mais de 40 anos de existência no mercado.

# 2.3.2 *Sistema Nacional de Pesquisa de Custos e Índices da Construção Civil - SINAPI*

O Sistema Nacional de Pesquisa de Custos e Índices da Construção Civil - SINAPI foi criado em 1969, a fim de produzir informações de custos e índices da construção civil com abrangência nacional, focando em elaboração, acompanhamento de custos e avaliação de orçamentos.

O SINAPI (2020) é coordenado pelo IBGE (Instituto Brasileiro de Geografia e Estatística) e a Caixa Econômica Federal. O IBGE é responsável pela coleta dos preços dos insumos no Banco Nacional (materiais, salários, equipamentos e serviços), apuração e cálculo, enquanto a CAIXA pela definição, atualização e manutenção dos aspectos de engenharia, tais como projetos, composições de serviços.

Esta tabela é fonte oficial de referência de preços de insumos e de custos de composições de serviços, por se enquadrar no Decreto nº 7983/2013, que estabelece regras e critérios para elaboração do orçamento de referência de obras e serviços de engenharia.

Quanto aos métodos de aferição de acordo com a SINAPI, aferir composições significa dimensionar produtividades de mão de obra e equipamentos, além de consumos e perdas de materiais envolvidos na execução dos diversos serviços da construção civil..

### **Figura 02. Representação da Definição de Produtividade**

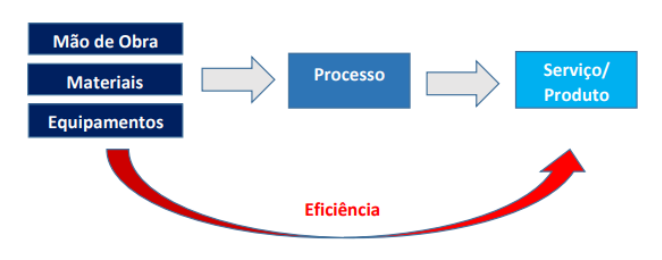

**Fonte: Tutikaian e Pacheco (2013)**

Para a análise da produtividade de mão de obra a SINAPI utiliza o método de Razão Unitária de Produção - RUP que decorre da relação entre o esforço empregado (Hh – Homem hora) e o resultado obtido (Qs – Quantidade de serviço), representado na fórmula abaixo:

RUP= Hh / Qs, onde:

Hh: Homens-hora despendidos

Qs: Quantidade de serviço realizado

A produtividade extraída deste indicador relaciona o esforço despendido com a quantidade produzida. A RUP quando medida apenas em um dia é conhecida como RUP diária, quando medida por um período tratase da RUP Cumulativa, sendo a que relaciona uma sequência de medidas e observações diárias.

A RUP potencial caracteriza uma produtividade de bom desempenho possível de ser alcançada, calculando a partir das melhores RUP diárias, apesar de difícil constância por vários dias consecutivos. São analisados RUPs de um serviço hipotético, medido em m², durante 15 dias em uma obra, o esforço empregado (Hh) e a quantidade de serviço executada (Qs), visando extrair o coeficiente médio representativo da quantidade de tempo necessária para a execução do serviço, de acordo com cada uma das combinações dos fatores impactantes da produtividade.

Para análise de consumo unitário e perdas de materiais a SINAPI no cálculo da eficiência é necessário o estudo de dois conceitos: quantidade de material Teórica e Real. O primeiro indica a quantidade calculada para realizar o serviço diretamente sem desperdícios. A Quantidade Real abrange, além da quantidade Teórica, as perdas resultantes dos processos de produção.

Sendo assim o Consumo Unitário de Materiais (CUM) e as perdas são representadas pelas seguintes fórmulas.

$$
Perda (\%) = Qreal/Qteórica
$$
  
\n
$$
CUM = Qreal/Qs
$$

Onde:

Q,real: Quantidade de material realmente consumida

Q,teórica: Quantidade de material teoricamente necessária

Qs = Quantidade de serviço realizada com tal material

As perdas são tudo aquilo que se consome de materiais a mais que o teoricamente necessário, e podem ser classificadas em etapas diferentes: no ato do recebimento, na estocagem, no processamento intermediário e no processamento final, além daquelas ocorridas nos transportes internos.

A perda incorporada é relacionada ao resultado do emprego e utilização de material a mais que o previsto em projeto (imprecisões de execução da peça, imprecisões de execução da peça, necessidade de ajustes, correção de desnível). Vale ressaltar que as perdas por roubo não estão inclusas nos cálculos visto que é decorrente da deficiência na gestão e segurança do canteiro.

Segundo a SINAPI/2020 quanto a análise da eficiência dos equipamentos a produtividade decorre da relação entre as horas de equipamento empregadas (Heq – Hora Equipamento) e o resultado obtido (Qs – Quantidade de serviço), chamada de EFE – Eficiência de Equipamento, representada pela seguinte formula:

EFE= Heq / Qs, onde:

- Heq: Horas de equipamentos despendidas

- Qs: Quantidade de serviço realizado

A determinação dos coeficientes de eficiência de equipamentos é alinhada a partir do levantamento em campo dos tempos representativos de diferentes situações:

(i) pleno funcionamento;

(ii) envolvido com o processo - funcionamento parcial);

(iii) disponível para o trabalho - sem funcionamento.

As composições do SINAPI de Custo Horário Produtivo - (CHP) apropriam os tempos do equipamento em funcionamento e, enquanto os Custo Horário Improdutivo (CHI) apropriam os tempos sem funcionamento.

Quando o equipamento faz parte de um conjunto, no qual há interdependência entre dois ou mais equipamentos para a execução do serviço, os coeficientes são calculados considerando-se que aquele equipamento de menor eficiência limita a produtividade do conjunto.

A produtividade dos equipamentos considera o tempo necessário para organização e desmobilização das equipes envolvidas no início e fim de cada etapa de trabalho e, ainda, os tempos necessários para manutenção, períodos em que o trabalho efetivamente não ocorre, mas as equipes são remuneradas e os equipamentos estão à disposição.

No SINAPI adota-se o Fator de Tempo de Trabalho (FTT) de 80%, para ajustar as eficiências teóricas à realidade das obras. O FTT é oriundo de medições em campo e é empregado para apropriar o tempo produtivo (CHP) e o tempo improdutivo (CHI) dos equipamentos envolvidos no serviço.

A principal função dos indicadores SINAPI é seguir como um orientador na produção de orçamentos em geral e na composição de custos unitários..

# 2.3.3 *Agência Goiana de Infraestrutura e Transportes*

Segundo a Lei No 20.417 - 06/02/2019 compete à Agência Goiana de Infraestrutura e Transporte (GOINFRA) realizar a execução das políticas estaduais e obras públicas de transporte. A GOINFRA afere a realização de construções, reformas, adequação, ampliação e manutenção dos prédios públicos, ou seja, obras civis no geral e em obras de infraestrutura como rodovias, ferrovias, aeroportos e aeródromos.

Através dessa aferição, são coletados os preços de insumos, custos das composições de serviços, auxiliando em orçamentos concorrentes para um projeto de licitações de obras públicas no Estado de Goiás.

# 2.3.4 *Tabela de Composições de Preços para Orçamentos - TCPO*

A Tabela de Composição de Preços para Orçamento está instaurada no mercado a mais de 60 anos e sua primeira edição foi lançada em 1955. Desde então, a tabela passou a fornecer dados confiáveis de extrema importância a engenheiros e construtores, produzida na versão original atualmente pela PINI que também realiza estudos quantitativos e qualitativos.

A função da TCPO é de fornecer informações que permitem determinar os gastos gerais de uma construção e melhorar as bases de dados dos sistemas de gerenciamentos utilizados nas obras.

Segundo Tisaka (2011), na TCPO constam os parâmetros quantitativos, de produtividade e de consumo necessárias para a utilização da composição dos principais serviços a serem utilizados na construção civil.

Segundo a TCPO, em função da diversidade de tipologias de produtos, de tecnologias utilizáveis e das diferentes formas de organização e gestão dos serviços que vem sendo adotados pelas empresas de Construção Civil, optou-se por adotar valores médios de produtividade, o que gera uma postura simplificada perante atuais necessidades de entendimento mais aprofundado das atividades de construção.

Atenta-se para fins de um orçamento conhecer os limites máximos e mínimos dos desempenhos característicos concederá quando necessário para empresa um aprimoramento da estimativa dos recursos demandados por ele, e com o conhecimento sobre a faixa de valores de mercado facilita a comparação com conjunto de empresas concorrentes, com isso gera uma ampla gama de decisões para os gestores.

A TCPO ressalta ainda que uma apresentação mais analítica pode ser bastante útil como recurso para: aprimoramento da programação (tanto no nível de cronogramas físicos de obras quanto na definição da constituição de equipes de trabalho para um determinado serviço), no controle da produtividade, na escolha de tecnologias e de forma de gestão, na política de remuneração de operários e de subcontratados, dentre outros.

Para definir a produtividade variável segundo a TCPO, primeiramente é necessário caracterizar produtividade como sendo a eficiência em transformar recursos em produtos, o qual recurso é a mão-de-obra e os materiais e os produtos são considerados as etapas que constituem a obra em execução. A produtividade é classificada por meio de um indicador que relaciona a quantidade de recursos demandados com à quantidade de produto obtido.

Vale ressaltar que ocorre variações dos fatores que caracterizam os serviços, tanto de conteúdo quanto de contexto e, caso não houvesse essas variações, a produtividade seria constante na qual poderia ser representada por um valor médio. Entretanto a variação que ocorre não pode ser desprezada, por esse motivo cria de forma simultânea uma variação não desprezível da produtividade.

Por fim, ressalta-se que a Produtividade Variável na TCPO é tradada quanto a apresentação dos indicadores relativos aos recursos demandados para se fazer uma unidade de produto, que não cita apenas um valor médio histórico para determinados serviços. Nela temse a apresentação de uma faixa de valores onde é

incluso os valores mínimos, médios e máximos para o consumo de mão-de-obra e materiais.

Ainda na observação real da planilha TCPO, o desempenho ocorrido em obras de construção civil recente, onde o máximo e o mínimo da faixa representam os extremos e o valor mediano representa o desempenho que mais ocorreu, conforme representado na figura 03 abaixo.

#### **Quadro 01. Produtividade Variável – Forma de pilares**

**FÖRMAS DE PILARES** 

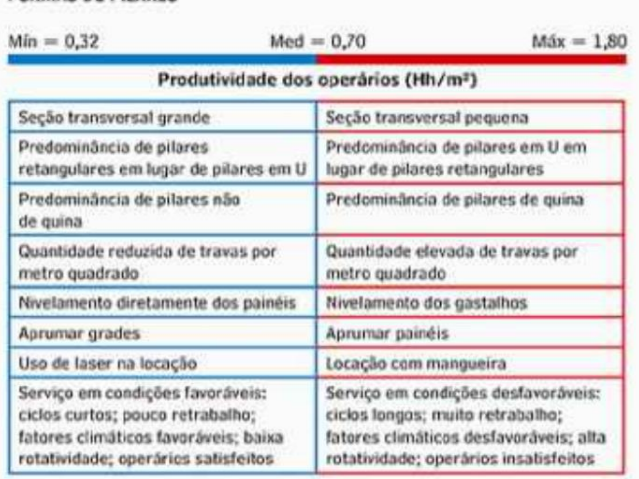

#### **Fonte: TCPO (2010)**

Na TCPO a produtividade da mão-de-obra deve ser definida de acordo com a equipe relacionada para determinado o serviço pretendido. Nas composições referentes aos diversos serviços e construção a produtividade relativa apresentada refere-se somente a equipe direta que é composta pelos oficiais e ajudantes diretos.

A equipe global é composta pelos oficiais que são os operários qualificados e responsáveis pela produção do produto final, pelos ajudantes direto que auxiliam os oficiais nas proximidades e outras atividades auxiliares demandadas pelos oficiais, e os auxiliares de apoio localizados mais distantes dos oficiais sendo responsáveis pelo suprimento de materiais.

A Produtividade Variável para os materiais na TCPO está relacionada com o consumo unitário, este sendo a soma da quantidade teoricamente necessária com outra quantidade denominada perda (evitável ou inevitável) relacionada ao processo de produção. Nessas condições ocorre fatores que fazem o consumo ser maior ou menor

em certas situações, as quais podem ser relacionadas com a quantidade teoricamente necessária com relação as perdas esperadas.

Com isso, a apresentação da produtividade variável no caso dos materiais é indicada faixas de variação do consumo unitário, indo de um valor mínimo a um valor máximo passando por um valor mediano.

#### **Quadro 02. Produtividade Variável – Argamassa**

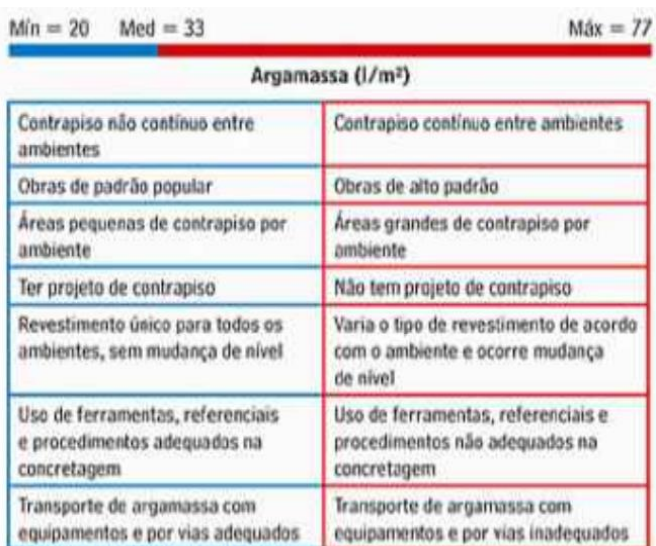

#### **Fonte: TCPO (2010)**

Com relação aos indicadores de produtividade variável, a TCPO afirma que as composições tradicionais de serviços em que a produtividade é tratada pelos valores historicamente obtidos pela PINI está indicada as faixas de valores e fatores influenciadores pertinentes a produtividade variável referente a mão de obra direta e materiais, com isso adota-se o uso da produtividade média histórica ou adere-se os valores a partir da faixa proposta (produtividade variável).

A respeito dos equipamentos a TCPO destaca que assim como qualquer outro recurso físico, os equipamentos também dependem de investimento financeiro para ser disponibilizados ao trabalho, apresentando um encargo na produção final do serviço. Tal ocorrência pode ser determinada como:

 $RS, eq / QS = Custo de equipamento por unidade de$ serviço produzido.

Onde:

Rs,eq: Gasto com equipamento;

QS: Quantidade de serviço produzida

Com isso o entendimento da ocorrência de custos de equipamentos na unidade de serviço decorre do conhecimento prévio tanto do custo horário quando da produtividade.

Caso o equipamento seja utilizando nas "operações finais" é necessário adicionar um detalhamento, desmembrando novamente a fórmula anterior. Sendo assim:

RSeq/QS=RSeq/heq x heq/Qmatpreproc x Qmatpreproc/Qs

Onde:

heq/Qmatpreproc: horas demandas de eq.por unidade de material pré processado

Qmatpreproc/Qs: demanda de mat.pré processado por unidade de serviço executado.

Portanto, inclui na discussão ocorrência de custos na unidade de serviço, a quantidade de material que demandou o uso do equipamento.

# **3 METODOLOGIA**

Foi realizada inicialmente revisão bibliográfica sobre os principais problemas relacionados à confiabilidade de orçamento, com ênfase na avaliação das diferentes tabelas fornecidas ao mercado para a construção de um orçamento.

Para a realização do estudo, foi feita uma pesquisa em formato de entrevista estruturado através do aplicativo "Google Forms", direcionada a profissionais da engenharia civil na região de Goiânia que atuam como orçamentistas para nortear os principais problemas encontrados na região de Goiânia. O questionário abordou questões como:

• Padrão do empreendimento que o profissional/empresa está habituado;

- Software usado para orçar;
- Retroalimentação do banco de dados;
- Responsável pela elaboração do orçamento;

• Nível de confiabilidade do levantamento recebido do projeto;

• Qual a origem dos índices que compõe as composições do orçamento;

• Principais problemas que surgem ao realizar um orçamento

Foram construídas as composições referentes ao conjunto de serviços determinados pela SINAPI que compõem a construção de um escritório para canteiro de obras em alvenaria, com quantitativos unitários. O mesmo foi realizado com os dados da TCPO.

Para ser feito, levou-se em consideração que os métodos, composições de serviços e índices de produtividade de cada tabela são diferentes, determinados pelos seus autores (Editora PINI para TCPO e Caixa econômica federal para SINAPI). Os resultados servem como referência para apresentação da curva ABC da tabela TCPO e com isso foi extraído destes serviços que estão na classificação A. Com isso, optou-se por fazer a análise completa da janela.

Para que os resultados não sofram interferência em decorrência da precificação de cada tabela utiliza-se valores dos insumos apontados pela SINAPI em ambas as produções. A justificativa de se optar pela SINAPI como base para as tomadas de preço deve-se ao fato desta disponibilizar as informações de forma gratuita ao público.

# 3.1 *Comparativo entre as tabelas*

A metodologia adotada, segundo os objetivos buscados, trata-se de uma pesquisa descritiva e exploratória, uma vez que foi feito um questionário técnico com profissionais orçamentistas como fonte de informações, assim como documentos diversos laudos técnicos e bibliografias.

O presente trabalho tem seu desenvolvimento baseado em um breve estudo sobre a literatura de orçamentos e composições em engenharia civil, com ênfase nas planilhas da SINAPI e TCPO. É necessário o domínio teórico para que se possa entender e fazer a análise dos dados e interpretação das respostas aos profissionais consultados.

Esta entrevista foi feita com profissionais engenheiros civis orçamentistas que atuam na cidade Goiania-GO visando levantamento de dados e informações com registro de dados. Para que o trabalho ficasse com informações fidedignas e que representassem o tema escolhido, optou-se por profissionais que trabalham com as planilhas utilizadas. Após todos os dados levantados, foi feita a interpretação e a escrita da redação.

Como medida de garantia do anonimato, tanto da obra quanto dos trabalhadores, não são citados nomes, mesmo porque, não há a necessidade disso. Foram trazidas para o corpo da pesquisa as respostas que, de alguma forma, se repetiram em mais de 40%.

# **4 RESULTADOS E DISCUSSÃO**

#### 4.1 *Questionário realizado*

Para compreender o funcionamento do tema proposto, foram feitas perguntas a trabalhadores envolvidos com as planilhas escolhidas. Abaixo segue as respostas:

- 40% dos entrevistados responderam que trabalham predominantemente com obras de alto padrão, utilizam SINAPI em conjunto com a TCPO e utilizam em sua maioria os índices de produtividade fornecidos por essas tabelas

- 60% dos entrevistados disseram que a retroalimentação de seus bancos de dados é feita é feita sempre que necessário para gerar nova composição.

- 80% dos entrevistados afirmaram que optar por uma tabela mais compatível com a região da obra é um dos principais problemas que surgem ao realizar-se um orçamento.

A seguir são apresentadas as curvas ABC com os valores encontrados na composição dos serviços que contemplam a construção de um escritório de canteiro de obra, conforme apresentados nos gráficos 01 e 02.

Com as curvas dos gráficos 01 e 02 foi possível identificar as atividades mais representativas para a etapa escolhida, sendo elas para ambas as tabelas:

- Bacia sanitária de louça com caixa acoplada;
- Porta de madeira 0,60 x 2,10 m;
- Caixa de inspeção em alvenaria;
- Porta de madeira 0,80 x 2,10 m;
- Janela de aço sob encomenda, colocação e acabamento, basculante, com contramarcos;
- Ponto de água fria com tubo PVC Ø 25 mm inclusive conexões;
- Extintor de água pressurizada, capacidade 10 litros
- Extintor de pó químico pressurizado, capacidade 4 kg

Para efeito de comparação entre as tabelas escolheu-se, entre as atividades classificadas como A, a atividade "Janela de aço sob encomenda, colocação e acabamento, basculante, com contramarcos", essa comparação encontra-se na tabela 01. Ao manipular as tabelas TCPO e SINAPI, pode-se observar diferença na apresentação das composições. Enquanto na TCPO existe apenas uma composição onde são lançados todos os insumos, na SINAPI são utilizadas as composições representativas, e, portanto, percebe-se composição de dentro de uma composição. Para realizar a comparação nesse trabalho foi necessário, para os dados da SINAPI, extrair os componentes da composição representativa e agrupar os insumos equivalentes.

#### Tabela 01 – Comparação entre SINAPI e TCPO

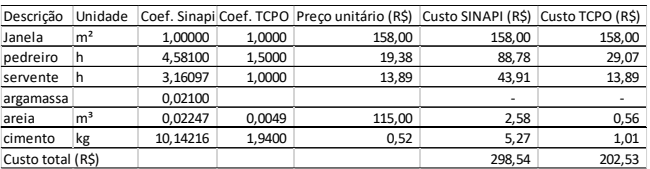

O custo por m² encontrado para a instalação da janela de aço na SINAPI foi cerca de 30% maior que o fornecido pela TCPO. Observa-se que as diferenças entre SINAPI e TCPO para o consumo de cimento e areia ficaram na ordem de 80% e na mão-de obra do pedreiro e servente ficaram na ordem de 70%, sendo que em ambos os casos, a SINAPI apresentou os maiores valores. Entretanto, como ambas as tabelas se referem a instalação de 1 m² de janela e foi considerada a mesma janela, sendo o custo da mesma significativo, a diferença entre as tabelas ficou em 30%.Para se obter o valor do serviço de instalação de janela de aço, como exemplo para utilização da tabela da SINAPI foi necessário reunir informações que dizem respeito ao processo para que assim a composição fosse construída através da união das composições de "janela de aço", "argamassa traço 1:3" e seus insumos.

### Curvas ABC

4.1.1 *SINAPI* **Gráfico 01. Curva ABC – dados SINAPI**

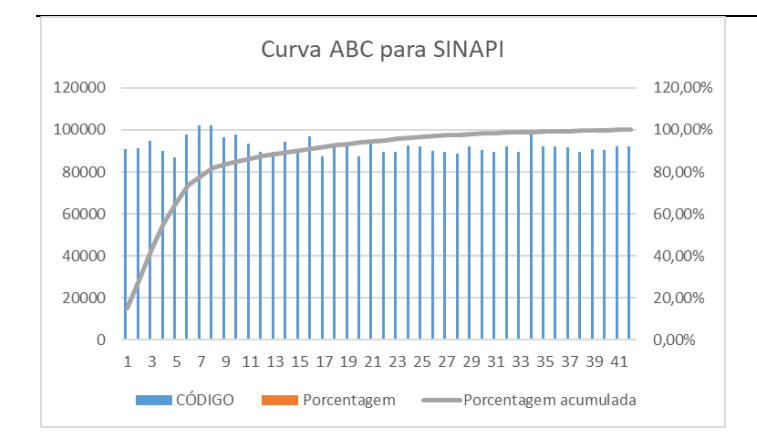

**Fonte: próprio autor (2021)**

# 4.1.2 *TCPO*

#### **Gráfico 02. Curva ABC – dados TCPO**

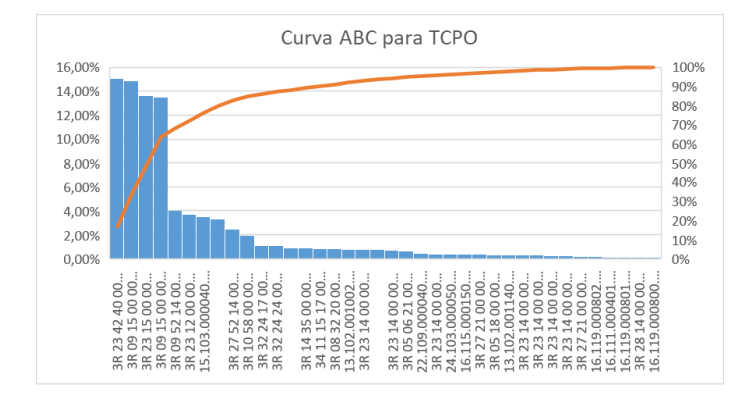

**Fonte: próprio autor (2021)**

### **5 CONCLUSÕES**

Pode-se constatar que para o serviço avaliado, a SINAPI apresentou custo cerca de 30% maior que o apresentado pela TCPO. Observou-se que as diferenças encontradas tanto para insumos como mão de obra são significativas e maiores para a tabela SINAPI. Ao manipular as tabelas pode-se observar que além da diferença nos valores dos coeficientes dos insumos e mão de obra a apresentação das composições se dá de forma diferente. Enquanto na TCPO existe apenas uma composição onde são lançados todos os insumos, na SINAPI são utilizadas as composições representativas, o que tornou necessário a extração dos componentes da composição representativa para agrupamento dos insumos equivalentes. Essa manipulação dos dados pode se tornar trabalhosa em composições mais complexas.

### **6 REFERÊNCIAS BIBLIOGRÁFICAS**

- BALLARD, G.; HOWELL, G. A. **An update on Last Planner**. In Proceedings of 11<sup>th</sup> Annual Conference of the International Group for Lean Construction. Blacksburg, 2003.
- GIORDANI, Suelen Brasil. **Estudo Comparativo entre os custos diretos orçados com os referenciais de composição SINAPI e TPCO: Estudo de caso tipologia R4-2B e R8-2B**. UNESC – Universidade do Extremo Sul Catarinense. Trabalho de Conclusão de Curso. Criciúma. v. 1, p. 1-24, 2015.
- GONZÁLEZ, Marco Aurélio Stumpf. **Noções de Orçamento e Planejamento de Obras: noções de orçamento e planejamento de obras**. In: 1., 2008, Universidade do Vale do Rio dos Sinos. Livro. São Leopoldo: -, 2008. v. 1, p. 1-49.
- MATTOS, Aldo Dóreo. **Como preparar Orçamentos de Obras: dicas para orçamentistas - estudo do caso**. In: -, 1., 2006, São Paulo. -. São Paulo: Pini, 2006. v. 1, p. 1-286.
- TCU. Licitações e contratos: **orientações e jurisprudência do Tribunal de Contas da União**. 4. ed. Brasília. 2010.
- TISAKA, M. **Orçamento na construção civil: consultoria, projeto e execução**. 2. ed. São Paulo: Pini, 2011